## **oppo**

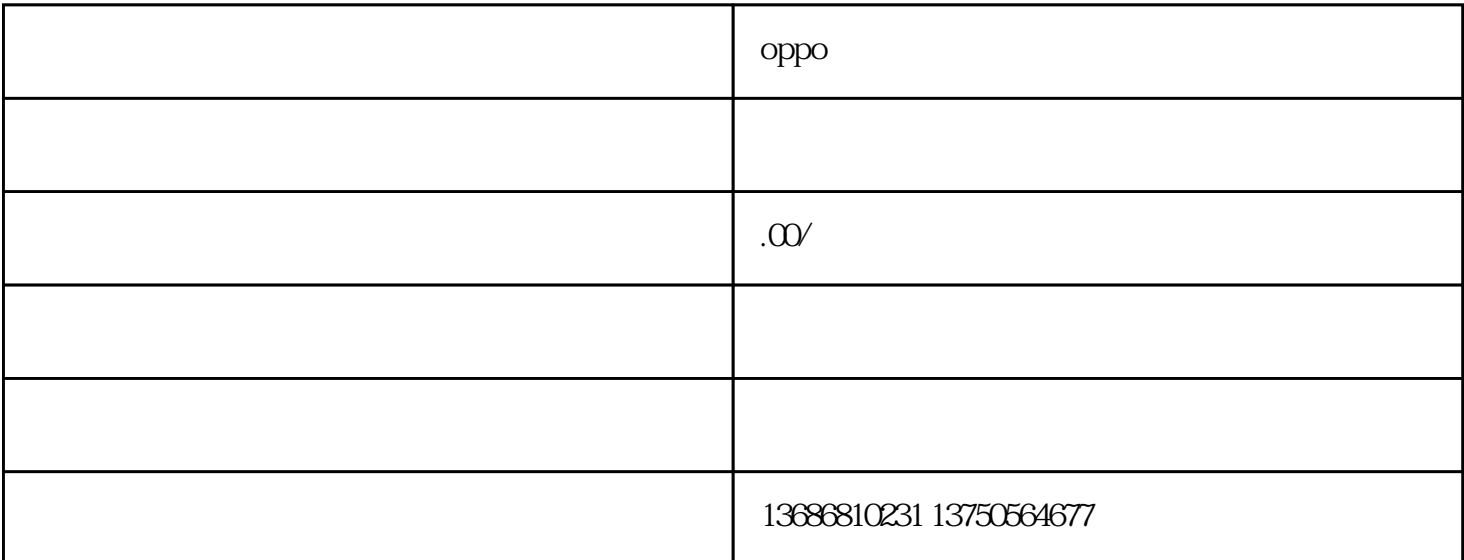

oppo

 $+$ 

+ 1 7 7 2 2 1 3 3

全天24小时服务致电:1 3 7 5 0 5 6 4 6 7 7(微心同步)

 $1 \qquad \text{oppo} \qquad \qquad 2$  $3$ 

第一步:当然是要安装谷歌浏览器了。第二步:就是开始设置书签与书签的...

 $4$